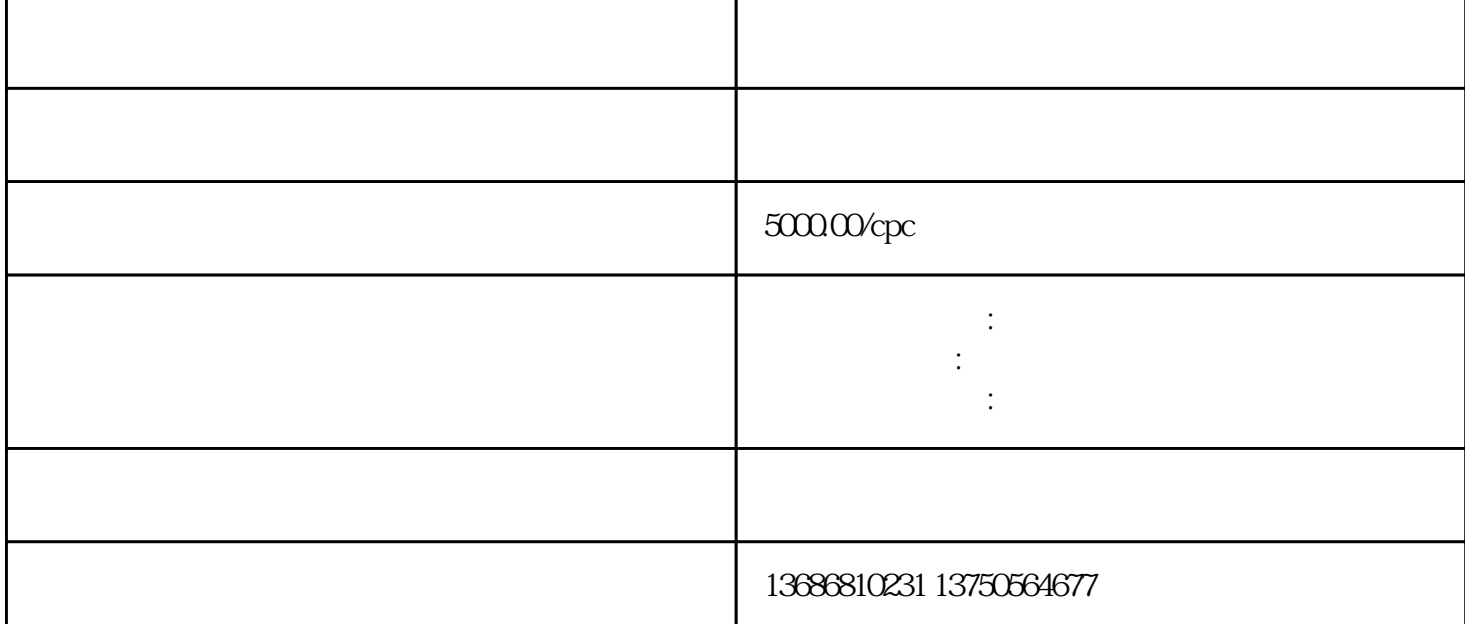

选择好快手信息流渠道后,找到该渠道的代-理-商或直接客户。后,您可以在账户上操作。

- 6:创意
- 

 $5\,$ 

cpc, cpm, cpm, ocpm.ocpc.

2:

3:分析群体

 $\overline{4}$ 

7:页面

 $8 \times$ 

 $A/B$ 

 $\mathcal{O}(\mathcal{A})$ 

 $\label{eq:4} \frac{d}{dt} \left( \frac{d}{dt} \right) = \frac{d}{dt} \left( \frac{d}{dt} \right) = \frac{1}{2} \left( \frac{d}{dt} \right)$ 

9:数据优化